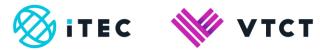

# Evidence Record, file upload/Self-Assessment, files and Hand-in

November 2022

Version 3.0

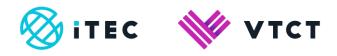

# Contents

| 1. | Evidence  | e Record                     | 3-5   |
|----|-----------|------------------------------|-------|
|    | 1.1. File | e upload and Self-Assessment | 5-11  |
|    | 1.1.1.    | Files                        | 12-16 |
|    | 1.1.1.1.  | Hand-in                      | 17-19 |

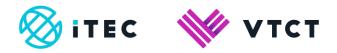

# **1. Evidence Record**

The Evidence Record provides you with a unit breakdown of progress, files uploaded, the unit description and any default resources.

It is recommended that you study the evidence record for each unit; this will help if you self-assess your work.

1) To access the Evidence Record, from your Home page select View for the components (unit) that you want to access.

You may have more components (units) than the ones listed; select View all Components to view all.

| ManageAssess                                     |                                    | Home Journal     | Components | Files Groups |                   |                     | Jon Learner<br>(Student)<br>Log out |
|--------------------------------------------------|------------------------------------|------------------|------------|--------------|-------------------|---------------------|-------------------------------------|
| ) Menu                                           |                                    |                  |            |              |                   |                     |                                     |
| Level 2 NVQ Diplom                               | a in Beauty Therapy Ge             | neral            |            |              |                   |                     |                                     |
| 1                                                | Progress Through Assigned We       | Unassigned Units |            |              |                   |                     |                                     |
| Next 5 Components                                | Open (7) Karalleg Marking          | (0) 🔛 Marked (1) |            | Due Date     | Files             | Status              | Actions                             |
| B200B6 - Carry out waxing                        | services                           |                  |            | due unknown  | 0 Files           | Open                | View                                |
| B200N3 - Provide pedicure                        | services                           |                  |            | due unknown  | 0 Files           | Open                | View                                |
| G21G18 - Promote addition                        | al services or products to clients |                  |            | due unknown  | 0 Files           | Open                | View                                |
| G211G8 - Develop and ma                          | ntain effectiveness at work        |                  |            | due unknown  | 0 Files           | Open                | View                                |
| /820085 - Enhance the app<br>View all Components | earance of eyebrows and eyelash    | 22               |            | due unknown  | 0 Files           | Open                | View                                |
| Latest Activity                                  |                                    |                  |            |              | Showing: My Activ | ity <u>NewsFeed</u> | Show: 10 \$                         |
| //manage.dabdev.net/tasks/r                      | narksheet/30cebf05-f643-45e2-88c   | 1-65ebe3d49208/  |            |              |                   |                     |                                     |

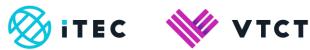

2) The Evidence Record screen displays:

- External exam results
- Files uploaded by you and/or your tutor
- Posts tagged to the component (unit)

| ManageAssess                                                                                 | Home Journal Components Files Groups | <mark>Jon Learner</mark> ▲<br>(Student)<br>Log out [* |
|----------------------------------------------------------------------------------------------|--------------------------------------|-------------------------------------------------------|
| Monu My Components Timeline                                                                  |                                      |                                                       |
| Evidence Record                                                                              |                                      |                                                       |
| UB200B6 - Carry out waxing services for Jon Lea<br>Start date: - End date: -<br>Status: Open | ner (jsnvqvrqleamer)                 | Checklist                                             |
| Title                                                                                        | Result                               |                                                       |
| Exam result                                                                                  | Nathing to display                   |                                                       |
| Exam result                                                                                  | Nothing to display                   |                                                       |
| Uploaded by Student<br>upload new I manage tagged fles<br>Uploaded by Teacher                |                                      |                                                       |
| Related posts                                                                                |                                      |                                                       |
| Observation Outcome 1                                                                        |                                      |                                                       |
| Progress (as tagged by Student) 0 of 10 tagged                                               |                                      |                                                       |
|                                                                                              | 0%                                   |                                                       |

- Progress as marked by your self-assessment
- Progress as marked by your tutor

| ManageAssess                                    | Home Journal Components Files Groups | <mark>Jon Learner</mark> ▲<br>(Student)<br>Log out (+ |
|-------------------------------------------------|--------------------------------------|-------------------------------------------------------|
| Related posts                                   |                                      |                                                       |
| Observation Outcome 1                           |                                      |                                                       |
| Progress (as tagged by Student) 0 of 10 tagged  |                                      |                                                       |
|                                                 | 0%                                   |                                                       |
| Progress (as marked by Teacher) 0 of 10 tagged  |                                      |                                                       |
|                                                 | 0%                                   |                                                       |
| Observation Outcome 2                           |                                      |                                                       |
| Progress (as tagged by Student) 0 of 8 tagged   |                                      |                                                       |
|                                                 | 0%                                   |                                                       |
| Progress (as marked by Teacher) 0 of 8 tagged   |                                      |                                                       |
|                                                 | 0%                                   |                                                       |
| Observation Outcome 3                           |                                      |                                                       |
| Progress (as tagged by Student). 0 of 12 tagged |                                      |                                                       |

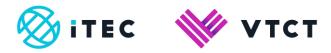

- Component (unit) description
- Default resources

| ManageAssess                                                                                                    | Home Journal Components Files Groups                                                                                                    | Jon Learner 🌢<br>(Student)<br>Log out 🕪                   |
|----------------------------------------------------------------------------------------------------|----------------------------------------------------------------------------------------------------|-----------------------------------------------------------|
| progress (as tagged by Student) 0 of 4 tagged                                                                                              |                                                                                                    |                                                           |
|                                                                                                    | 0%                                                                                                    |                                                           |
| Progress (as marked by Teacher) 0 of 4 tagged                                                                                              |                                                                                                    |                                                           |
|                                                                                                    | 0%                                                                                                    |                                                           |
| Description                                                                                                    |                                                                                                    |                                                           |
| with the client, prepare and plan for the treatment. You home care products.<br>To carry out this unit you will need to maintain effective | s. The areas to be treated include the eyebrows, face, legs, under<br>will also need to provide aftercare advice to the client, particularly a<br>health, safety and hygiene throughout your work. You will also nee | around the avoidance of certain activities and the use of |
| communication with the client.<br>Learning outcomes                                                                                        |                                                                                                    |                                                           |
| On completion of this unit you will:                                                                                                    |                                                                                                    |                                                           |
| Expand                                                                                                    |                                                                                                    |                                                           |
| Component Resources                                                                                                    |                                                                                                    |                                                           |
| UB200B6 (pdf, 568.65k)<br>A resource relating to this unit.                                                                                | AB20026 (pdf, 1.07m<br>A resource relating to this qualification.                                                                                                    |                                                           |
| Hand In                                                                                                    |                                                                                                    |                                                           |
| DigitalAssess                                                                                                    |                                                                                                    | Terms and conditions © DigitalAssess 2017                 |

# **1.1. File upload and Self Assessment**

As you progress through your qualification you will gather evidence, for example consultation sheets and photos.

After gathering this evidence you can to upload and tag it to your portfolio.

1) To upload files select Files from the top menu.

| ManageAssess                               | Home Journal       | Components Files | Groups |                      |             | Jon Learner 🛔<br>(Student)<br>Log out: 🚱 |
|--------------------------------------------|--------------------|------------------|--------|----------------------|-------------|------------------------------------------|
| Menu                                       |                    |                  |        |                      |             |                                          |
| Level 2 NVQ Diploma in Beauty              | / Therapy General  |                  |        |                      |             |                                          |
| Progress Thr                               |                    |                  |        |                      |             |                                          |
| Next 5 Components<br>Component Name        |                    | Due C            | Date   | Files                | Status      | Actions                                  |
| UB200B6 - Carry out waxing services        |                    | due ur           | nknown | 1 Files              | Open        | View                                     |
| UB200N3 - Provide pedicure services        |                    | due ur           | nknown | 0 Files              | Open        | View                                     |
| UG21G18 - Promote additional services or p | roducts to clients | due ur           | nknown | 0 Files              | Open        | View                                     |
| UG211G8 - Develop and maintain effectivene | <u>pss at work</u> | due ur           | nknown | 0 Files              | Open        | View                                     |
| UB200B5 - Enhance the appearance of eyet   | rows and eyelashes | due ur           | nknown | 1 Files              | Open        | View                                     |
| 1                                          |                    |                  |        | Showing: My Activity | NewsFee     | Show 10 +                                |
| Latest Activity                            |                    |                  |        | onowing. my recurry  | 1101101 005 |                                          |

Evidence Record, file upload/Self-Assessment, files and Hand-in\_v3.0 November 2022 Information classification: Public If printed this document becomes uncontrolled

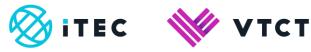

#### 2) Select Upload Files.

| es                                                      |                                                         |                                                         | Quota Usage<br>1.77MB / 500MB                           |
|---------------------------------------------------------|---------------------------------------------------------|---------------------------------------------------------|---------------------------------------------------------|
| oload Files                                             |                                                         |                                                         | T.//WB/SUDWB                                            |
| (7) HB2N1-EN.pdf                                        | MG_0797[1].png                                          | IMG_0797[1].png                                         | A0CE3467-4528-4BB9-A70png                               |
| Fri 14th Sep 2018<br>440.92KB<br>Evidence Type: Not Set | Fri 14th Sep 2018<br>342.79KB<br>Evidence Type: Not Set | Fri 14th Sep 2018<br>342.79KB<br>Evidence Type: Not Set | Fri 14th Sep 2018<br>387.13KB<br>Evidence Type: Not Set |
| Tag file 🌑 Delete file 🍵                                | Tag file 🌑 Delete file 👘                                | Tag file 🦠 Delete file 🏢                                | Tag file 🌑 Delete file 🏢                                |
| File properties                                         | File properties                                         | File properties                                         | File properties                                         |
| Client consultation card.pdf                            | Client consultation card.docx                           | Client consultation card.pdf                            | Client consultation card.pdf                            |
| Thu 13th Sep 2018<br>92.05KB<br>Evidence Type: Not Set  | Thu 13th Sep 2018<br>22.38KB<br>Evidence Type: Not Set  | Thu 13th Sep 2018<br>92.05KB<br>Evidence Type: Not Set  | Thu 13th Sep 2018<br>92.05KB<br>Evidence Type: Not Set  |
| Tag file 👒 Delete file 🍵                                | Tag file 🦠 Delete file 🎁                                | Tag file 🦠 Delete file 🍵                                | Tag file 🌑 Delete file 🏢                                |
| File properties %                                       | File properties                                         | File properties                                         | File properties                                         |
| DigitalAssess                                           |                                                         |                                                         | Terms and conditions © DigitalAssess                    |
|                                                         |                                                         |                                                         |                                                         |

3) Select Choose File, then locate and select the file you want to upload.

Multiple file upload is not allowed.

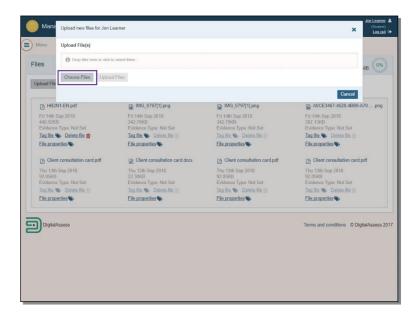

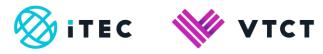

4) Once you have located and selected the file, select Upload Files.

| Manu                               | Upload File(s)             |                                                         |                                                         |                                                         |       |
|------------------------------------|----------------------------|---------------------------------------------------------|---------------------------------------------------------|---------------------------------------------------------|-------|
| mana                               | opioad File(s)             |                                                         |                                                         |                                                         |       |
| iles                               | Client consultation card.p |                                                         |                                                         |                                                         | MB 0% |
| Upload File                        | Choose Files Upload File   |                                                         |                                                         |                                                         |       |
|                                    | Choose Finds               |                                                         |                                                         |                                                         |       |
| Clier                              |                            |                                                         |                                                         | Cancel                                                  |       |
|                                    | Type. Not Set              | Fri 14th Sep 2018<br>440.92KB<br>Evidence Type: Not Set | Fri 14th Sep 2018<br>342,79KB<br>Evidence Type: Not Set | Fri 14th Sep 2018<br>342.79KB<br>Evidence Type: Not Set |       |
|                                    | Delete file m              | Tag file 🌑 Delete file 🗂                                | Tag file 🌑 Delete file 🏢                                | Tag file 🌑 Delete file 🏢                                |       |
| File prope                         | arties 📎                   | File properties                                         | File properties                                         | File properties                                         |       |
| A0CE                               | 3467-4528-4889-A70png      | Client consultation card.pdf                            | Client consultation card.docx                           | Client consultation card.                               | df    |
| Fri 14th S<br>387_13KE<br>Evidence |                            | Thu 13th Sep 2018<br>92.05KB<br>Evidence Type: Not Set  | Thu 13th Sep 2018<br>22.38KB<br>Evidence Type: Not Set  | Thu 13th Sep 2018<br>92.05KB<br>Evidence Type: Not Set  |       |
| Tag file 9                         | Doloto filo 👚              | Tag file 🜑 Delete file 🝵                                | Tag file 👒 Delete file 🍵                                | Tag file \infty Delete file 🍵                           |       |
| File prope                         | erties                     | File properties                                         | File properties                                         | File properties                                         |       |
| Client                             | t consultation card.pdf    |                                                         |                                                         |                                                         |       |
| 92.05KB                            | Sep 2018                   |                                                         |                                                         |                                                         |       |
|                                    | Type: Not Set              |                                                         |                                                         |                                                         |       |
|                                    |                            |                                                         |                                                         |                                                         |       |

5) Now you can now tag (Self-Assess) the evidence file(s) to your portfolio.

There are 3 ways of tagging which we will run through now.

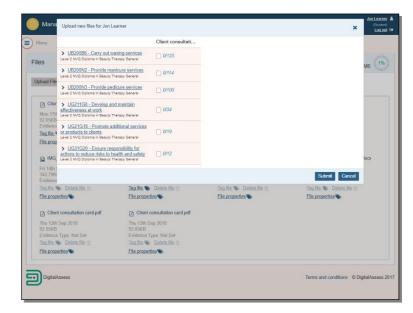

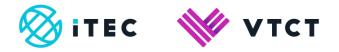

6) Self-assessment is an important skill to develop. When you enter the workforce, it is important that you are able to evaluate your own performance. To do this, you need to learn and hone the skills to identify and understand the professional or industry standards expected of you. You will then be able to reflect on your own performance to determine if you are meeting those standards.

2 out of the 3 ways of tagging evidence files allows you to self-assess. This is done by 'signing off' the criteria you tag evidence to. By doing this you are self-assessing your work, indicating that the evidence provided meets the criteria as detailed within the evidence record of a unit.

Self-assessment is not mandatory; we recommended that you discuss self-assessment with your tutor before starting to tag files.

7) You can tag at unit level by selecting the unit check box.

Tagging at unit level will not sign-off any criteria within the unit, meaning that you are not self-assessing.

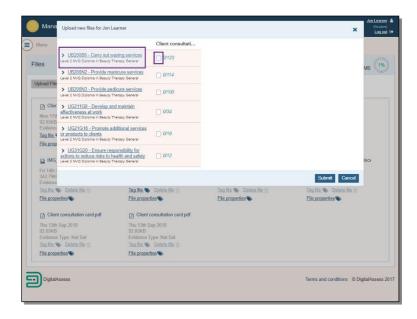

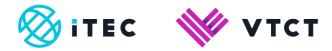

### 8) When you are finished select Submit.

| Monu                            |                                                                                                    | Client consultati |               |
|---------------------------------|----------------------------------------------------------------------------------------------------|-------------------|---------------|
| les                             | UB20085 - Enhance the appearance of<br>eyebrows and eyelashes<br>Level 2 NVQ Diploma in Beauty Therapy General                       | <b>2</b> /132     | VB            |
| Ipload File                     | > UB200B6 - Carry out waxing services<br>Level 2 NVQ Diploma in Beauty Therapy General                                               | 0/123             |               |
| - 01                            | UB200N2 - Provide manicure services Level 2 NVQ Diploms in Beauty Therapy General                                                    | D 0/114           |               |
| Fri 14th<br>730.6KE             | UB200N3 - Provide pedicure services     Level 2 NVQ Diploma in Beauty Therapy General                                                | auco              |               |
| Tag file                        | UG211G8 - Develop and maintain<br>affectiveness at work<br>Level 2 NVQ Diploma in Beauty Therapy General                             | 034               |               |
| A0C                             | UG21G18 - Promote additional services<br>or products to clients<br>Level 2 NVQ Diptoma in Beauty Therapy General                     | 0119              | dt            |
| Fri 14th<br>387.13K<br>Evidence | UG31G20 - Ensure responsibility for<br>actions to reduce risks to health and safety<br>Lavel 2 NVQ Diploms in Beauty Therapy General | 0/12              |               |
| Tag file *                      |                                                                                                    |                   |               |
| File prop                       |                                                                                                    |                   | Submit Cancel |
| Clien                           | t consultation card.pdf                                                                                                    |                   |               |
|                                 | Sep 2018                                                                                                    |                   |               |
| 92.05KB                         | Type: Not Set                                                                                                    |                   |               |
|                                 | Delete file                                                                                                    |                   |               |
| Elle propr                      |                                                                                                    |                   |               |
|                                 |                                                                                                    |                   |               |
|                                 |                                                                                                    |                   |               |

9) You can tag at Learning Outcome level. Tagging at Learning Outcome level will sign-off all Assessment criteria within the selected Learning Outcome, meaning that you are self-assessing.

Select the unit.

| lonu                   |                                                                                                    | Client consultati |               |         |
|------------------------|----------------------------------------------------------------------------------------------------|-------------------|---------------|---------|
|                        | > UB20085 - Enhance the appearance of<br>eyebrows and eyelashes<br>Lavel 2 N/Q Diploma in Beauty Therapy General                     | 0/132             |               | ИB      |
| load File              | UB200B6 - Carry out waxing services     Level 2 NVQ Diploma in Beauty Therapy General                                                | 0/123             |               | Darrey. |
|                        | UB200N2 - Provide manicure services     Level 2 NVQ Diploms in Beauty Therapy General                                                | D 0/114           |               |         |
| Fri 14th               | UB200N3 - Provide pedicure services     Level 2 NVQ Diploms in Beauty Therapy General                                                | 04100             |               |         |
| Evidence<br>Tag file I | UG211G8 - Develop and maintain<br>affectiveness at work<br>Level 2 NVQ Diploms in Beauty Therapy General                             | 034               |               |         |
|                        | UG21G18 - Promote additional services<br>or products to clients<br>Level 2 NVQ Diploma in Beauty Therapy General                     | 0119              |               | đt      |
| Evidence               | UG31G20 - Ensure responsibility for<br>actions to reduce risks to health and safety<br>Level 2 NVQ Diploma in Beauty Therapy General | 0/12              |               |         |
| Tag file 1             |                                                                                                    |                   |               |         |
| File prop              |                                                                                                    |                   | Submit Cancel |         |
| Client                 | t consultation card.pdf                                                                                                    |                   |               |         |
| 92.05KB                | Sep 2018                                                                                                    |                   |               |         |
|                        | Type: Not Set                                                                                                    |                   |               |         |
| File prope             |                                                                                                    |                   |               |         |
|                        |                                                                                                    |                   |               |         |

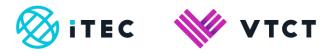

10) Locate the Learning Outcome and select the check box.

| ) Mana                                      | Upload new files for Jon Learner                                                                                                    |                            |            | × | Jan Learner<br>(Student)<br>Log out ( |
|---------------------------------------------|----------------------------------------------------------------------------------------------------|----------------------------|------------|---|---------------------------------------|
| ) Menu                                      |                                                                                                    | Client consultati          |            |   |                                       |
| Files                                       | ✓ UB20085 - Enhance the appearance of<br>sysbrows and syslashes<br>Level 2 NVG Diploma in Beauty Therapy General                              | 0/132                      |            |   | AB 0%                                 |
| Upload File                                 | Observation Outcome 1                                                                                                    |                            |            |   | de                                    |
| Upioad mie                                  | LO1 Be able to use safe and effective n<br>providing eyebrow and eyelash treatme                                                              | nethods of working<br>ents |            |   |                                       |
| Clier                                       |                                                                                                    | 0/10                       |            |   |                                       |
| Fri 14th<br>730.6KE<br>Evidence<br>Tag file | LO1a: Set up and maintain the work<br>area to meet legal, hygiene and<br>treatment requirements                                               |                            |            |   |                                       |
| File prop                                   | LO1b: Maintain personal standards of<br>hygiene, protection and appearance<br>that meets accepted industry and<br>organisational requirements |                            |            |   | 31                                    |
| Fri 14th<br>387.13K<br>Evidence             | LO1c: Clean all tools and equipment<br>using the correct methods                                                                              |                            |            |   |                                       |
| Tag file, <sup>1</sup><br>Eile pros         | LO1d: Use accepted industry hygiene<br>and safety practices throughout the<br>treatment                                                       | 0                          |            |   |                                       |
| Thu 13th<br>92.05KE<br>Evidence             | LO1e: Position equipment and<br>materials for ease and safety of use                                                                          |                            |            |   |                                       |
| Tag file 1<br>File prop                     | LO1f: Position the client and yourself<br>to minimise fatigue and risk of injury                                                              | 0                          |            |   |                                       |
| Digital                                     |                                                                                                    |                            | Submit Can |   | alAssess 20                           |
| 2                                           |                                                                                                    |                            |            |   |                                       |

11) All Assessment criteria within the selected Learning Outcome is signed-off.

When you are finished select Submit.

|                                            |                                                                                                    |                    |        |      | Log out (+      |
|--------------------------------------------|----------------------------------------------------------------------------------------------------|--------------------|--------|------|-----------------|
|                                            |                                                                                                    | Client consultati  |        |      |                 |
| 1103                                       | UB20085 - Enhance the appearance of<br>evebrows and evelashes<br>Level 2 NVQ Diploms in Beauty Therapy General                                | 10/132             |        |      | VIB 0%          |
|                                            | Observation Outcome 1                                                                                                    |                    |        |      |                 |
| Upload File                                | LO1 Be able to use safe and effective n<br>providing eyebrow and eyelash treatme                                                              | nethods of working |        |      |                 |
| Clier                                      |                                                                                                    | 10/10              |        |      |                 |
| Fri 14th<br>730.6KE<br>Evidenc<br>Tag file | LO1a: Set up and maintain the work<br>area to meet legal, hygiene and<br>treatment requirements                                               | •                  |        |      |                 |
| File prop                                  | LO1b: Maintain personal standards of<br>hygiene, protection and appearance<br>that meets accepted industry and<br>organisational requirements | 8                  |        |      | df              |
| Fri 14th<br>387.13K<br>Evidence            | LO1c: Clean all tools and equipment<br>using the correct methods                                                                              | 8                  |        |      |                 |
| Tag file.<br>Elle pros                     | LO1d: Use accepted industry hygiene<br>and safety practices throughout the<br>treatment                                                       | 8                  |        |      |                 |
| Thu 13th<br>92.05KE<br>Evidence            | LO1e: Position equipment and<br>materials for ease and safety of use                                                                          | 2                  |        |      |                 |
| Tag file 1<br>File prop                    | LO1f: Position the client and yourself<br>to minimise fatigue and risk of injury                                                              | 2                  |        |      |                 |
| Digital                                    |                                                                                                    |                    | Submit | ncel | , talAssess 201 |

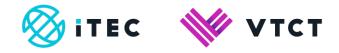

12) You can tag at Assessment Criteria level. Tagging at Assessment Criteria level will sign-off the criteria which you tag the evidence to, meaning that you are self-assessing.

Select the unit.

| Venu                            |                                                                                                    | Client consultati |               |    |
|---------------------------------|----------------------------------------------------------------------------------------------------|-------------------|---------------|----|
| es                              | > UB20085 - Enhance the appearance of<br>eyebrows and eyelashes<br>Level 2 NVQ Diploma in Beauty Therapy General                     | □ a/132           |               | ив |
| pload File                      | > UB200B6 - Carry out waxing services<br>Level 2 NVQ Diploma in Beauty Therapy General                                               | 0/123             |               |    |
|                                 | > UB200N2 - Provide manicure services<br>Level 2 NVG Diptoms in Beauty Therapy General                                               | 🗆 a/114           |               | _  |
| Fri 14th<br>730.6KE             | > UB200N3 - Provide pedicure services<br>Level 2 N/Q Diploma in Beauty Therapy General                                               | 0100              |               |    |
| Tag file                        | UG211G8 - Develop and maintain<br>offectiveness at work<br>Level 2 NVQ Diploma in Beauty Therapy General                             | 034               |               |    |
| A0C                             | UG21G18 - Promote additional services<br>or products to clients<br>Level 2 NVQ Diploma in Beauty Therapy General                     | ero 🗌             |               | df |
| Fri 14th<br>387.13K<br>Evidence | UG31G20 - Ensure responsibility for<br>actions to reduce risks to health and safety<br>Level 2 NVQ Diploms in Beauty Therapy General | 0/12              |               |    |
| Tag file !                      |                                                                                                    |                   |               |    |
| File prop                       |                                                                                                    |                   | Submit Cancel |    |
| Clien                           | t consultation card.pdf                                                                                                    |                   |               |    |
| Thu 13th<br>92.05KB             | Sep 2018                                                                                                    |                   |               |    |
|                                 | Type: Not Set                                                                                                    |                   |               |    |
| Tag file 9                      | Delete file 📋                                                                                                    |                   |               |    |
| File prop                       | erties 🐌                                                                                                    |                   |               |    |
|                                 |                                                                                                    |                   |               |    |

13) Locate the Learning Outcome and then select the individual Assessment Criteria check box(es) within that Learning Outcome.

When you are finished select Submit.

| Image: Section of the section of the section of t                                                                                                    | Mana                | Upload new files for Jon Learner                                                                               |                             | × |
|----------------------------------------------------------------------------------------------------|---------------------|----------------------------------------------------------------------------------------------------|-----------------------------|---|
| Image: Section of the section of the section of t                                                                                                    | Menu                |                                                                                                    | Client consultati           |   |
| Bit and Fit       LO1 Be able to use ade and effective methods of working providing eyebrow and eyelabli treatments         Claim       Image: State and eyelabli treatments         Table to the state and eyelabli treatments       3/10         Fit table to use ade and effective methods of working treatments       3/10         Table to the state and eyelabli treatments       Image: State and treatment explorements         Table to the state and metal legal, hygiens and treatments       Image: State and treatment explorements         Elle more to the state and adjust of explorements       Image: State and treatment explorements         State and the state and treatment explorements       Image: State and treatment explorements         State and the state and treatments       Image: State and treatment explorements         State and the state and treatments       Image: State and treatments         State and the state and treatments       Image: State and treatments         State and the state and treatments       Image: State and treatments         State and the state and treatments       Image: State and treatment         State and the state and treatments       Image: State and treatment         Image: State and the state and treatments       Image: State and treatment         State and the state and treatment and treatments       Image: State and treatment         Image: State and the state and the state and treatment <t< td=""><td>lles</td><td>evebrows and evelashes</td><td>2 3/132</td><td></td></t<>                                                                                                    | lles                | evebrows and evelashes                                                                                         | 2 3/132                     |   |
| LO1 Be able to use safe and effective methods of working<br>providing eyebrow and eyebah tosebrows<br>Fill State<br>Enderson<br>A 100 EC<br>Enderson<br>A 100 EC<br>Enderson<br>A 10 |                     | Observation Outcome 1                                                                                          |                             |   |
| Lofta: Set up and maintain the work area to meet legal, hygiens and treatment equivaments.                                                                                                    | Jpload File         | LO1 Be able to use safe and effective<br>providing eyebrow and eyelash treatm                                  | methods of working<br>ients |   |
| 200 082     LO 1s. Set up and maintain the work and the set of mediated by the set of the set of the set                                                                                                    | Clier               |                                                                                                    | 3/10                        |   |
| File rors       LO1b: Maintain personal standards of hygiene protection and appearance of hygiene protection and appearance of organisational requirements       Image: Constraint of the constraint of the hygiene protection of the constraint of the hygiene protection of the constraint of the constraint of                                                                                                    | 730.6KE<br>Evidence | area to meet legal, hygiene and                                                                                |                             |   |
| Clear all tools and equipment     Clear all tools and equipment     Clear all tools and equipment     Clear all tools and equipment     Clear all tools and equipment     Clear     Clear     C                                                                                                    | File prop           | LO1b: Maintain personal standards of<br>hyglene, protection and appearance<br>that meets accepted industry and |                             |   |
| Ele 2015 LO1d: Use accepted industry hygione and safety practices throughout the<br>C Clier  LO1e: LO1e: Position equipment and S2:05K2 LO1e: Position the client and yoursel  Ino: Diff.* LO1f. Position the client and yoursel                                                                                                    | Fri 14th<br>387.13K | LO1c: Clean all tools and equipment                                                                            | 8                           |   |
| Thu 138 LO1e: Position equipment and<br>92.05K2 materials for ease and safety of use<br>Existence<br>Ino 2011: LO1f: Position the client and yourself                                                                                                    | File prop           | and safety practices throughout the                                                                            |                             |   |
| Tag file. LO1f. Position the client and yourself                                                                                                    | Thu 13th<br>92.05KE | LO1e: Position equipment and<br>materials for ease and safety of use                                           | 0                           |   |
| Elle proc to minimise rangue and risk or injury                                                                                                    |                     | LO1f: Position the client and yourself<br>to minimise fatigue and risk of injury                               |                             |   |

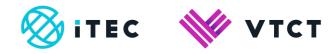

## 1.1.1. Files

1) All files you upload will be stored within Files.

| les                                                                                  |                                                         |                                                         | Quota Usage<br>2.48MB / 500MB                           |
|--------------------------------------------------------------------------------------|---------------------------------------------------------|---------------------------------------------------------|---------------------------------------------------------|
| Ipload Files                                                                         |                                                         |                                                         |                                                         |
| Client consultation card (2).pdf                                                     | B HB2N1-EN.pdf                                          | IMG_0797[1].png                                         | IMG_0797[1].png                                         |
| Fri 14th Sep 2018<br>730.6KB<br>Evidence Type: Not Set                               | Fri 14th Sep 2018<br>440.92KB<br>Evidence Type: Not Set | Fri 14th Sep 2018<br>342.79KB<br>Evidence Type: Not Set | Fri 14th Sep 2018<br>342 79KB<br>Evidence Type: Not Set |
| Tag file S Delete file ()<br>File properties S                                       | Tag file S Delete file ff                               | Tag file S Delete file 11<br>File properties S          | Tag file S Delete file ()<br>File properties S          |
| A0CE3467-4528-4889-A70png                                                            | Client consultation card.pdf                            | Client consultation card docx                           | Client consultation card.pdf                            |
| Fri 14th Sep 2018<br>387-13KB<br>Evidence Type: Not Set                              | Thu 13th Sep 2018<br>92 05KB<br>Evidence Type: Not Set  | Thu 13th Sep 2018<br>22.38KB<br>Evidence Type: Not Set  | Thu 13th Sep 2018<br>92.05KB<br>Evidence Type: Not Set  |
| Tag file (*) Delete file (*)<br>File properties (*)                                  | Tap file % Delete file ()<br>File properties %          | Tag file 🐃 Delete file 💼<br>File properties 🐃           | Tag file. S Delete file ()<br>File properties S         |
| Client consultation card.pdf                                                         |                                                         |                                                         |                                                         |
| Thu 13th Sep 2018<br>92.05KB<br>Evidence Type: Not Set<br>Tag file S Delete file (1) |                                                         |                                                         |                                                         |
| File properties S                                                                    |                                                         |                                                         |                                                         |

2) You can manage the tagging of any file you have uploaded by selecting Tag file.

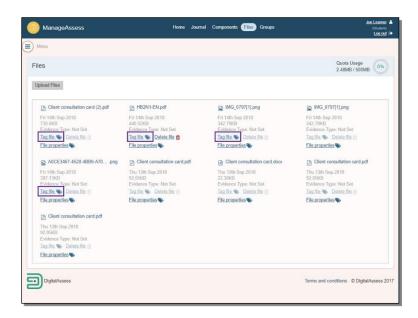

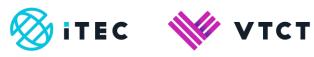

You cannot manage the tagging of any files uploaded by anyone else.

| 100                                                     |                                                         |                                                         | Quota Usage                                             |
|---------------------------------------------------------|---------------------------------------------------------|---------------------------------------------------------|---------------------------------------------------------|
| les                                                     |                                                         |                                                         | 2.48MB / 500MB                                          |
| Jpload Files                                            |                                                         |                                                         |                                                         |
| Client consultation card (2).pdf                        | B HB2N1-EN.pdf                                          | B IMG_0797[1].png                                       | IMG_0797[1].png                                         |
| Fri 14th Sep 2018<br>730.6KB<br>Evidence Type. Not Set  | Fri 14th Sep 2018<br>440 92KB<br>Evidence Type: Not Set | Fri 14th Sep 2018<br>342.79KB<br>Evidence Type: Not Set | Fri 14th Sep 2018<br>342.79KB<br>Evidence Type: Not Set |
| Tag file 🌑 Delete file 🍵                                | Tag file 🌑 Delete file 🂼                                | Tag file 🌑 Delete file 🏢                                | Tag file 🐝 Delete file 👘                                |
| File properties                                         | File properties                                         | File properties                                         | File properties                                         |
| A0CE3467-4528-4889-A70png                               | Client consultation card.pdf                            | Client consultation card.docx                           | Client consultation card.pdf                            |
| Fri 14th Sep 2018<br>387.13KB<br>Evidence Type: Not Set | Thu 13th Sep 2018<br>92.05KB<br>Evidence Type: Not Set  | Thu 13th Sep 2018<br>22.38KB<br>Evidence Type: Not Set  | Thu 13th Sep 2018<br>92.05KB<br>Evidence Type: Not Set  |
| Tag file S Delete file (*                               | Tag file 🌑 Delete file 🍏                                | Tag file 🐃 Delete file 🍵                                | Tag file 🐝 Delete file 👘                                |
| File properties %                                       | File properties                                         | File properties                                         | File properties %                                       |
| Client consultation card.pdf                            |                                                         |                                                         |                                                         |
| Thu 13th Sep 2018<br>92.05KB                            |                                                         |                                                         |                                                         |
| Evidence Type: Not Set                                  |                                                         |                                                         |                                                         |
| Tao file 🌑 Delete file 📋                                |                                                         |                                                         |                                                         |
| Elle properties %                                       |                                                         |                                                         |                                                         |

3) You can manage a file's properties by selecting File properties.

| les                                                                                |                                                         |                                                         | Quota Usage                                             |
|------------------------------------------------------------------------------------|---------------------------------------------------------|---------------------------------------------------------|---------------------------------------------------------|
|                                                                                    |                                                         |                                                         | 2.48MB / 500MB                                          |
| Ipload Files                                                                       |                                                         |                                                         |                                                         |
| Client consultation card (2).pdf                                                   | HB2N1-EN.pdf                                            | MG_0797[1].png                                          | IMG_0797[1].png                                         |
| Fri 14th Sep 2018<br>730.6KB<br>Evidence Type: Not Set                             | Fri 14th Sep 2018<br>440.92KB<br>Evidence Type: Not Set | Fri 14th Sep 2018<br>342.79KB<br>Evidence Type, Not Set | Fri 14th Sep 2018<br>342.79KB<br>Evidence Type: Not Set |
| Tag file 🌑 Delete file 🍵                                                           | Tag file 🦠 Delete file 🎁                                | Tag file 🌑 Delete file 🏢                                | Tag file \infty Delete file 🏢                           |
| File properties                                                                    | File properties                                         | File properties                                         | File properties                                         |
| A0CE3467-4528-4889-A70 png                                                         | Client consultation card.pdf                            | Client consultation card.docx                           | Client consultation card.pdf                            |
| Fri 14th Sep 2018<br>387.13KB<br>Evidence Type: Not Set                            | Thu 13th Sep 2018<br>92.05KB<br>Evidence Type: Not Set  | Thu 13th Sep 2018<br>22.38KB<br>Evidence Type: Not Set  | Thu 13th Sep 2018<br>92.05KB<br>Evidence Type: Not Set  |
| Tag file 🖜 Delete file 🕤                                                           | Tag file 🐃 Delete file 🎁                                | Tag file 🦠 Delete file 🍵                                | Tag file 🦠 Delete file 🏢                                |
| File properties                                                                    | File properties                                         | File properties                                         | File properties %                                       |
| Client consultation card.pdf                                                       |                                                         |                                                         |                                                         |
| Thu 13th Sep 2018<br>92.05KB<br>Evidence Type: Not Set<br>Tao file 🗫 Delete file 🍵 |                                                         |                                                         |                                                         |
| Eile properties N                                                                  |                                                         |                                                         |                                                         |

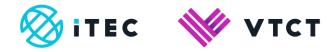

ManageAssess File Properties IMG 0797[1].PNG Files Quota Usage 2.57MB / 500MB Evidence Type (None) \$ Upload Files Description 797[1].png Client of Mon 17th Sep 2018 92.05KB Close Submit ype: Not Set Delete file File properties Tag file S Delete file ff File properties File properties MG\_0797[1].png A0CE3467-4528-4889-A70... png Client consultation card.pdf Client consultation card.do Fri 14th Sep 2018 342.79KB Evidence Type: Not Set Tag file Delete file Fri 14th Sep 2018 387 13KB Evidence Type: Not Set Tag file. Delete file Elle properties Thu 13th Sep 2018 92.05KB Evidence Type: Not Set Tag file Delete file Thu 13th Sep 2018 22.3IKB Evidence Type: Not Set Tag file Delete file File properties % File properties % File properties Client consultation card.pdf Client consultation card.pdf Thu 13th Sep 2018 92.05KB Evidence Type: Not Set Tag file & Delete file (\*) Thu 13th Sep 2018 92.05KB Evidence Type: Not Set Tag file S Delete file File properties File properties DigitalAssess Terms and conditions © DigitalAssess 2017

4) Within file properties you rename the file name.

5) To change the file name, simply delete the current name and then rename it.

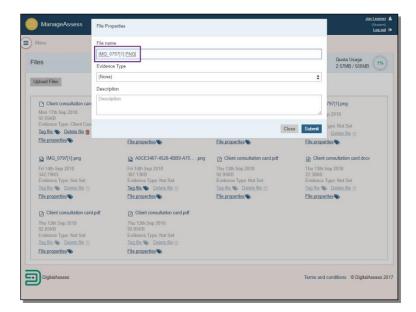

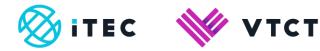

6) You can also apply an evidence type to the file.

| Monu                                                    | File name    |                                                         |                                                        |       |            |                               |
|---------------------------------------------------------|--------------|---------------------------------------------------------|--------------------------------------------------------|-------|------------|-------------------------------|
|                                                         | Eyebrow sha  | ipeļ                                                    |                                                        |       |            | Quota Usage                   |
| lles                                                    | Evidence Typ | e                                                       |                                                        |       |            | 2.57MB / 500MB                |
| Jpload Files                                            | (None)       |                                                         |                                                        |       | \$         |                               |
| August and                                              | Description  |                                                         |                                                        |       |            |                               |
| Client consultation care                                | Description  |                                                         |                                                        |       |            | 797[1].png                    |
| Mon 17th Sep 2018<br>92.05KB                            |              |                                                         |                                                        |       | 10         | p 2018                        |
| Evidence Type: Client Care<br>Tag file S Delete file @  |              |                                                         |                                                        | Close | Submit     | ype: Not Set<br>Delete file m |
| File properties                                         |              | File properties %                                       | File properties                                        |       | File prope | arties 🌑                      |
| MG_0797[1].png                                          |              | A0CE3467-4528-4889-A70 png                              | Client consultation card.pdf                           |       | Client     | t consultation card.doc>      |
| Fri 14th Sep 2018<br>342.79KB<br>Evidence Type: Not Set |              | Fri 14th Sep 2018<br>387 13KB<br>Evidence Type. Not Set | Thu 13th Sep 2018<br>92.05KB<br>Evidence Type: Not Set |       | 22.38KB    | Sep 2018<br>Type: Not Set     |
| Tag file 🌑 Delete file 😭                                |              | Tag file 🌑 Delete file 🍵                                | Tag file \infty Delete file 🝵                          |       |            | Doloto filo 🗇                 |
| Elle properties                                         |              | File properties %                                       | File properties                                        |       | File prope | arties 🗞                      |
| Client consultation card                                | l.pdf        | Client consultation card.pdf                            |                                                        |       |            |                               |
| Thu 13th Sep 2018<br>92.05KB                            |              | Thu 13th Sep 2018<br>92.05KB                            |                                                        |       |            |                               |
| Evidence Type: Not Set<br>Tag file So Delete file ()    |              | Evidence Type: Not Set<br>Tag file S Delete file ()     |                                                        |       |            |                               |
|                                                         |              | File properties                                         |                                                        |       |            |                               |

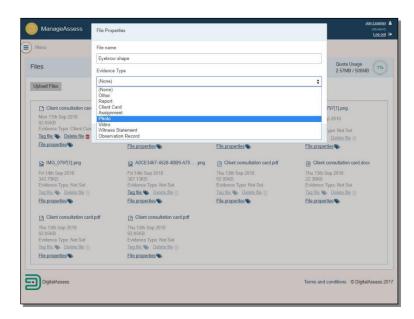

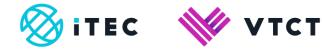

#### 7) You can also add a description.

| Monu                                                    | File name    |                                                         |                                                        |              |                               |
|---------------------------------------------------------|--------------|---------------------------------------------------------|--------------------------------------------------------|--------------|-------------------------------|
| lles                                                    | Eyebrow sha  | ipe                                                     |                                                        |              | Quota Usage                   |
| -iies                                                   | Evidence Typ | e                                                       |                                                        |              | 2.57MB / 500MB                |
| Upload Files                                            | Photo        |                                                         |                                                        | \$           |                               |
|                                                         | Description  |                                                         |                                                        |              | 1                             |
| Client consultation care                                | Description  |                                                         |                                                        |              | 797[1].png                    |
| Mon 17th Sep 2018                                       |              |                                                         |                                                        |              | p 2018                        |
| 92.05KB<br>Evidence Type: Client Care                   |              |                                                         |                                                        |              | -                             |
| Tag file 🌑 Delete file 🗰                                |              |                                                         |                                                        | Close Submit | ype. Not Set<br>Delete file m |
| File properties                                         |              | File properties                                         | File properties                                        | File prop    | erties 📎                      |
| IMG_0797[1].png                                         |              | A0CE3467-4528-4889-A70png                               | Client consultation card.pdf                           | Clier        | it consultation card.doc>     |
| Fri 14th Sep 2018<br>342.79KB<br>Evidence Type: Not Set |              | Fri 14th Sep 2018<br>387,13KB<br>Evidence Type. Not Set | Thu 13th Sep 2018<br>92.05KB<br>Evidence Type: Not Set | 22.38KB      | a Sep 2018<br>a Type: Not Set |
| Tag file 🌑 Delete file 🍵                                |              | Tag file 🌑 Delete file 📺                                | Tag file \infty Delete file 🍵                          |              | Dolete file 1                 |
| File properties                                         |              | File properties                                         | File properties                                        | Elle prop    | erties 🏷                      |
| Client consultation card                                | pdf          | Client consultation card.pdf                            |                                                        |              |                               |
| Thu 13th Sep 2018<br>92.05KB                            |              | Thu 13th Sep 2018<br>92.05KB                            |                                                        |              |                               |
| Evidence Type: Not Set<br>Tag file So Delete file ///   |              | Evidence Type: Not Set<br>Tag file S Delete file III    |                                                        |              |                               |
| File properties                                         |              | Elle properties                                         |                                                        |              |                               |
|                                                         |              |                                                         |                                                        |              |                               |

8) When you are finished amending a files properties, select Submit.

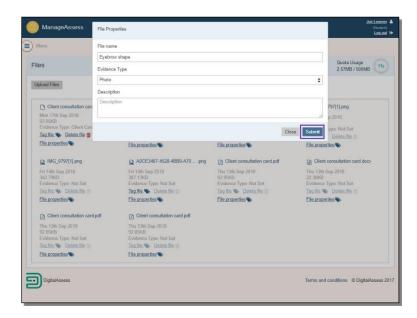

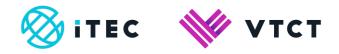

#### 1.1.1.1. Hand-in

When you are confident that a unit is complete, you can hand it in to your tutor. It is not mandatory to hand in units however, you may wish to consider doing this if you are self-assessing.

**NB:** Handing in a unit locks it down and prevents you from interacting it.

Your tutor can also hand in a unit to their Internal Quality Assurer for the next stage of marking. Again this will lock it down and prevent you from using it.

1) From your Home page, select View for the component (unit) that you want to hand in.

You may have more components (units) than the ones listed, if so select View all Components.

| ManageAssess                                                 |                                        | Home Journal     | Components | Files Groups |                   |                      | Jon Learner<br>(Student)<br>Log out |
|--------------------------------------------------------------|----------------------------------------|------------------|------------|--------------|-------------------|----------------------|-------------------------------------|
| Menu                                                         |                                        |                  |            |              |                   |                      |                                     |
| Level 2 NVQ Diplom                                           | na in Beauty Therapy Genera            | I                |            |              |                   |                      |                                     |
| 1                                                            | Progress Through Assigned Work (d)     | Unassigned Units |            |              |                   |                      |                                     |
| Next 5 Components                                            |                                        |                  |            | Due Date     | Files             | Status               | Actions                             |
| UB200B6 - Carry out waxing                                   | services                               |                  |            | due unknown  | 0 Files           | Open                 | View                                |
| UB200N3 - Provide pedicure                                   |                                        |                  |            | due unknown  | 0 Files           | Open                 | View                                |
| UG21G18 - Promote additional services or products to clients |                                        |                  |            | due unknown  | 0 Files           | Open                 | View                                |
| UG211G8 - Develop and maintain effectiveness at work         |                                        |                  |            | due unknown  | 0 Files           | Open                 | View                                |
| UB200B5 - Enhance the app<br>View all Components             | earance of eyebrows and eyelashes      |                  |            | due unknown  | 0 Files           | Open                 | View                                |
| Latest Activity                                              |                                        |                  |            |              | Showing: My Actin | vity <u>NewsFeed</u> | Show: 10 \$                         |
| s://manage.dabdev.net/tasks/                                 | marksheet/30cebf05-f643-45e2-88cd-65eb | e3d49208/        |            |              |                   |                      |                                     |

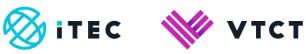

2) Scroll down to the bottom of the Evidence Record screen

| ManageAssess                                                            | Hon                                                      | ne Journal Components Files     | Groups    | Jon Learner 🛔<br>(Student)<br>Log out 🕪 |
|-------------------------------------------------------------------------|----------------------------------------------------------|---------------------------------|-----------|-----------------------------------------|
| Monu My Components Timeline                                             |                                                          |                                 |           | 1                                       |
| Evidence Record                                                         |                                                          |                                 |           |                                         |
| UB200B5 - Enhance the appearan<br>Start date: End date:<br>Status: Open | nce of eyebrows and eye                                  | lashes for Jon Learner (jsnvqvr | qlearner) | Checklist                               |
| Title                                                                   |                                                          | Result                          |           |                                         |
| Exam result                                                             |                                                          | Nathing to display              |           |                                         |
| Jploaded by Student                                                     | A0CE3467-4528-4BB<br>Evidence Type: Not Set<br>View/Mark | 9-A70png                        |           |                                         |
| View/Mark<br>Manage tags 🐃 Un-tag 🗙                                     | Manage tags S Un-tag                                     | ×                               |           |                                         |
| upload new   manage tagged files                                        |                                                          |                                 |           |                                         |
| Jploaded by Teacher                                                     |                                                          |                                 |           |                                         |
| Related posts                                                           |                                                          |                                 |           |                                         |
| Observation Outcome 1                                                   |                                                          |                                 |           |                                         |

#### 3) Select Hand In.

| ManageAssess                                                                                                    | Home Journal Components Files Groups                                                                                                    | Jon Learner ▲<br>(Student)<br>Log out                                                           |
|----------------------------------------------------------------------------------------------------|----------------------------------------------------------------------------------------------------|-------------------------------------------------------------------------------------------------|
| rogress (as tagged by Student) 0 of 1 tagged                                                                                                    |                                                                                                    |                                                                                                 |
|                                                                                                    | 0%                                                                                                    |                                                                                                 |
| Progress (as marked by Teacher) 0 of 1 tagged                                                                                                    |                                                                                                    |                                                                                                 |
|                                                                                                    | 0%                                                                                                    |                                                                                                 |
| Description                                                                                                    |                                                                                                    |                                                                                                 |
| This unit is about providing eyelash and eyebrow tr<br>client. You will need to be able to provide eyebrow<br>lashes for clients with different colouring characterist | eatments. It covers the use of a variety of consultation techniques to establic<br>shaping and artificial lash treatments using a variety of work techniques. You<br>stics (i.e. fair, red, dark and white). | sh the treatment and outcomes required by the<br>will also need to be able to tint eyebrows and |
| To carry out this unit you will need to maintain effect<br>communication with the client.                                                                              | tive health, safety and hygiene throughout your work. You will also need to r                                                                                                    | naintain your personal appearance and good                                                      |
| Learning outcomes                                                                                                    |                                                                                                    |                                                                                                 |
| On completion of this unit you will:                                                                                                    |                                                                                                    |                                                                                                 |
|                                                                                                    |                                                                                                    |                                                                                                 |
| Expand                                                                                                    |                                                                                                    |                                                                                                 |
| Component Resources                                                                                                    |                                                                                                    |                                                                                                 |
| UB200B5 (pdf, 604.12k)                                                                                                    | AB20026 (pdf, 1.07m                                                                                                    |                                                                                                 |
| A resource relating to this unit.                                                                                                    | A resource relating to this qualification.                                                                                                    |                                                                                                 |
| Hand In                                                                                                    |                                                                                                    |                                                                                                 |
| DiaitalAssess                                                                                                    |                                                                                                    |                                                                                                 |

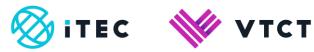

4) Select Hand In on the confirmation screen.

| ManageAssess                                                                                                    | Are you sure you want to hand in all work for this Component, to be marked?                                                                                                    |                                                            | tarmer 🛔<br>aution()<br>og out 🕩 |
|----------------------------------------------------------------------------------------------------|----------------------------------------------------------------------------------------------------|------------------------------------------------------------|----------------------------------|
| Progress (as tagged by Stud                                                                                                    | You will not be able to add additional work if you do this.                                                                                                    |                                                            |                                  |
|                                                                                                    |                                                                                                    | Cancel Hand in                                             |                                  |
| Progress (as marked by Teac                                                                                                    | her) 0 of 1 tagged                                                                                                    |                                                            |                                  |
|                                                                                                    | 0%                                                                                                    |                                                            |                                  |
| client, You will need to be able<br>lashes for clients with different<br>To carry out this unit you will ne<br>communication with the client.<br>Learning outcomes<br>On completion of this unit you v | lash and eyebrow treatments. It covers the use of a variety of consultation techniques<br>to provide eyebrow shaping and artificial lash treatments using a variety of work techni<br>colouring characteristics (i.e. fair, red. dark and white).<br>ed to maintain effective health, safety and hygiene throughout your work. You will also<br>will | liques. You will also need to be able to tint eyebrows and |                                  |
| Expand<br>Component Resources<br>(2) UB200B5 (pdf, 604 12k)<br>A resource relating to this un                                                                                                    |                                                                                                    |                                                            |                                  |
| Hand In DigitalAssess                                                                                                    |                                                                                                    | Terms and conditions © DigitalAsse                         | ess 2017                         |

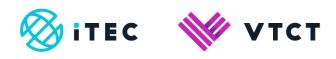

## Document amendment history page

| Version | Document Owner              | Issue Date | Changes                              | Role                        |
|---------|-----------------------------|------------|--------------------------------------|-----------------------------|
| 1       | Customer Support<br>Manager | 12/07/2019 | New document                         | Customer Support<br>Manager |
| 2       | Customer Support<br>Manager | 29/06/2021 | Document title change                | Customer Support<br>Manager |
| 3.0     | Customer Support<br>Manager | 04/11/2022 | Steps 3 and 4 of section 1.1 amended | Customer Support<br>Manager |

#### **Document Review**

| Role                     | Review Status            |
|--------------------------|--------------------------|
| QA and Technical manager | Customer Support Manager |
|                          |                          |

#### **Document Owner**

| Document Owner           | Document shared with |
|--------------------------|----------------------|
| Customer Support Manager |                      |
|                          |                      |

### Document Sign-off

| Role                        | Sign-off Date |
|-----------------------------|---------------|
| Customer Support<br>Manager | 12/07/2019    |
|                             |               |